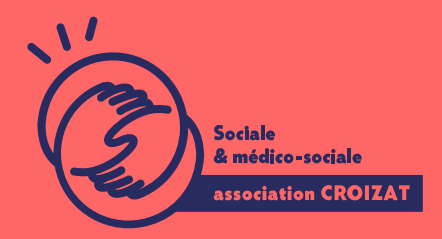

Formation continue

# **La recherche Internet avancée**

FORMATION CONTINUE | WEB - ENVIRONNEMENT DIGITAL | FORMATION NON CERTIFIANTE

**Lieu** Paris 12 Montreuil **Zone géographique** Région Île-de-France **Durée de formation** 1 jour / 7 heures **Niveau** Intermédiaire **Tarif :** 562 € REF : 01INT01 **Taux de satisfaction** 88% de satisfaction

**Sessions de la formation**

#### **02/10/23**

## **La formation**

#### **Objectifs**

Comprendre les fonctionnalités avancées du moteur de recherche Google et les prendre en mains pour vous perfectionner dans la recherche d'information sur internet.

#### **Compétences visées**

Mieux choisir les mots clés - comprendre le fonctionnement et les filtrages automatique de Google - utiliser les opérateurs de bases (booléen) et avancés pour qualifier vos recherches - comprendre les bases du référencement Internet - savoir faire de la veille sur le Web.

# **À qui s'adresse la formation ?**

#### **Public visé**

Tout.e utilisateur.trice souhaitant aller plus loin dans la recherche Internet, ou étant amené à faire de la veille dans le cadre professionnelle.

#### **Prérequis**

Maîtriser l'utilisation d'un ordinateur avec un environnement Windows 10 ou MacOS. Avoir les bases de la navigation internet.

Vous avez du mal à vous positionner et connaitre votre niveau pour choisir la bonne formation ? Nous vous proposons des tests dans différents domaines qui vous permettront d'identifier les points à améliorer. Contactez-nous.

## **Programme de formation**

La recherche d'informations sur Internet est devenue un geste quasi quotidien. Nous utilisons les moteurs de recherche en passant à côté des nombreuses fonctionnalités qui permettent d'aller plus loin au cœur du Web. Pour vous permettre de vous y retrouver dans cette jungle numérique, nous verrons pendant cette formation les points suivants :

#### **1- Les généralités sur le Web et les moteurs de recherche**

- Connaître quelque repères historiques et techniques sur Internet
- Comprendre comment est architecturé le réseau Internet et une page Web
- Analyser le fonctionnement générique d'un moteur de recherche dans cette architecture

#### **2- Généralité sur le navigateur internet préparer sa recherche**

- Organiser les outils de son navigateur
- Bien maîtriser les historiques et les favoris pour préparer ses recherches

#### **3- La recherche simple**

- Comprendre ce qu'est un mot-clé
- Savoir trouver ces mots-clés
- Utiliser des outils avancés pour les trouver (Key Word Tool)
- Combiner ses mots-clés avec certain opérateurs simples
- Savoir analyser les pages de résultats

#### **4- La recherche avancée**

- Découvrir les opérateurs de recherche avancée pour filtrer vos résultats
- Affiner la rechercher avec les moteurs de recherches "verticaux" de Google
- Paramétrer les filtres Google
- Utiliser le formulaire de recherche avancée

5- Le référencement et la veille internet

- Comprendre à quoi sert le référencement et ses enjeux commerciaux
- Connaître les opérateurs utiles à la veille

### L'apprentissage

#### La méthode d apprentissage

La jauge réduite permet un suivi personnalisé et une prise en compte votre nive expérimenté·es dans le suivi de public en difficulté vous accompagnent dans vo Cours en présentiel, exercices pratiques, exercices sur notre plateforme en lign

Les moyens d'apprentissage

Chaque stagiaire dispose d'un PC individuel pendant toute la durée de la format informatique OFFICE 365 comportant une adresse mail, un Onedrive, une suite b de vidéo-projecteurs et/ou de tableaux interactifs. Une veille technologique con plateaux techniques d apprentissage et d examen au niveau de l agrément (nive disposition des stagiaires.

Les modalités d'évaluation

En fin de formation, une évaluation vous est proposée sous forme de QCM et/ou vos connaissances.

Ces questions en relation avec votre formation vous permettront de ponctuer vo

#### Attestation de formation

Une attestation de formation est remise en fin de parcours à chaque participant

### Modalités d'accès

Formation inter-entreprises Inscription en ligne. Consultez les prochaines sessions au plus proche de chez

Formation intra-entreprise

Cette formation est disponible au format intra-entreprise, en présentiel ou dista contactez-nous !

[En savoir plus sur nos m](https://www.asso-croizat.org/formation-continue/vos-droits-et-demarches/modalites-et-delai-dacces)odalités d'accès.

### Accessibilité

Une attention toute particulière est portée aux personnes en situation de handic pour le bon déroulement de votre parcours de formation is fuor simples demande.

#### Inscription en ligne

S'insdD<sub>e</sub>

### Tarifs et financement

#### Tarif

Tarif individuel : 562 ¬ TTC

Tarif intra entreprise : Sur devis selon le nombre de participant·e.s. Nous consu

Financement

Salarié·e, demandeur·se d emploi, libéral·e, acteur·rice du monde associatif... i votre formation. Que ce soit par l OPCO de votre employeur·se, Pôle Emploi, de pourrons vous conseiller sur des solutions adaptées à votre situation.

Contact

Secrétariat | Formation Continue

01 48 18 57 24

[formation-continue@ass](mailto:formation-continue@asso-croizat.org)o-croizat.org